## Description

Subroutine FRDCAR reads one month of data from a DATACARD [\[Hyperlink](http://www.nws.noaa.gov/ohd/hrl/nwsrfs/users_manual/part5/_pdf/524card.pdf)] format time series file.

The appropriate values are extracted from the array EXTLOC and the routine CARDRD [\[Hyperlink](http://www.nws.noaa.gov/ohd/hrl/nwsrfs/users_manual/part7/_pdf/77cardrd.pdf)] is called.

## Calling Sequence

CALL FRDCAR (EXTLOC, LD, D, MD, MONTH, YEAR, IERR)

## Argument List

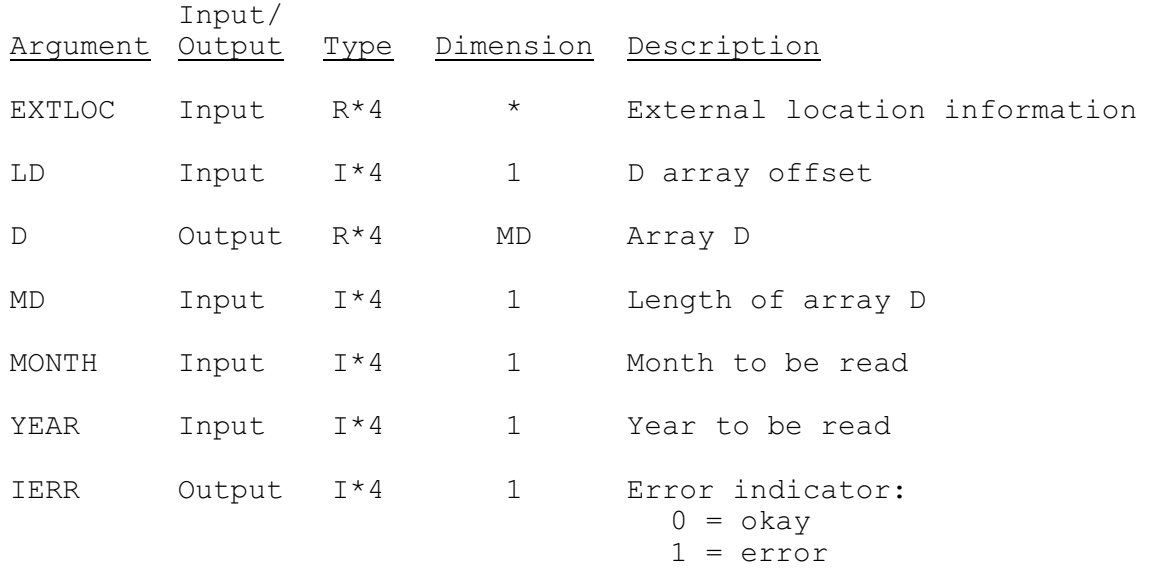